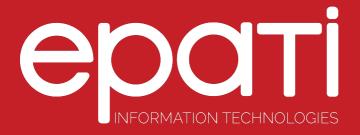

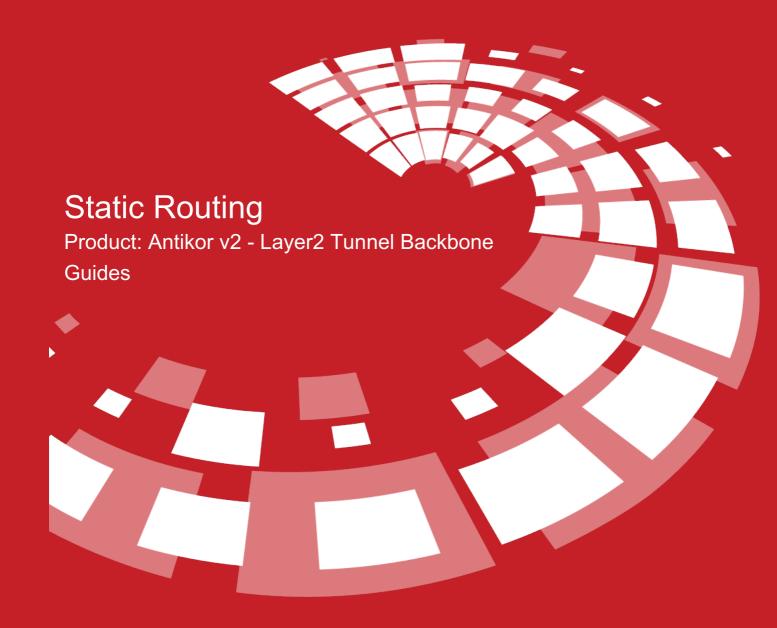

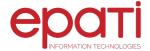

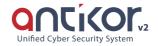

## **Static Routing**

This is the section where static routing is performed.

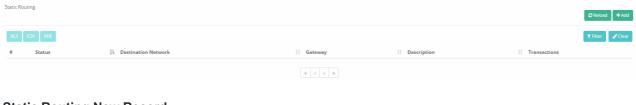

## **Static Routing New Record**

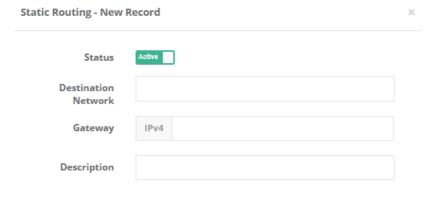

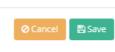

| FIELD          | DESCRIPTION                                            |
|----------------|--------------------------------------------------------|
| Status         | Choose either active or passive as status.             |
| Target Network | Enter target network where routing is to be performed. |
| Gateway        | Enter gateway.                                         |
| Description    | Enter description.                                     |

## epati Information Technologies LLC.

Mersin Üniversitesi Çiftlikköy Kampüsü Teknopark İdari Binası Kat: 4 No: 411 33343 Yenişehir / Mersin / TURKEY

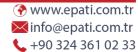

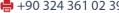

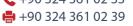

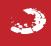